## **2024** ! )

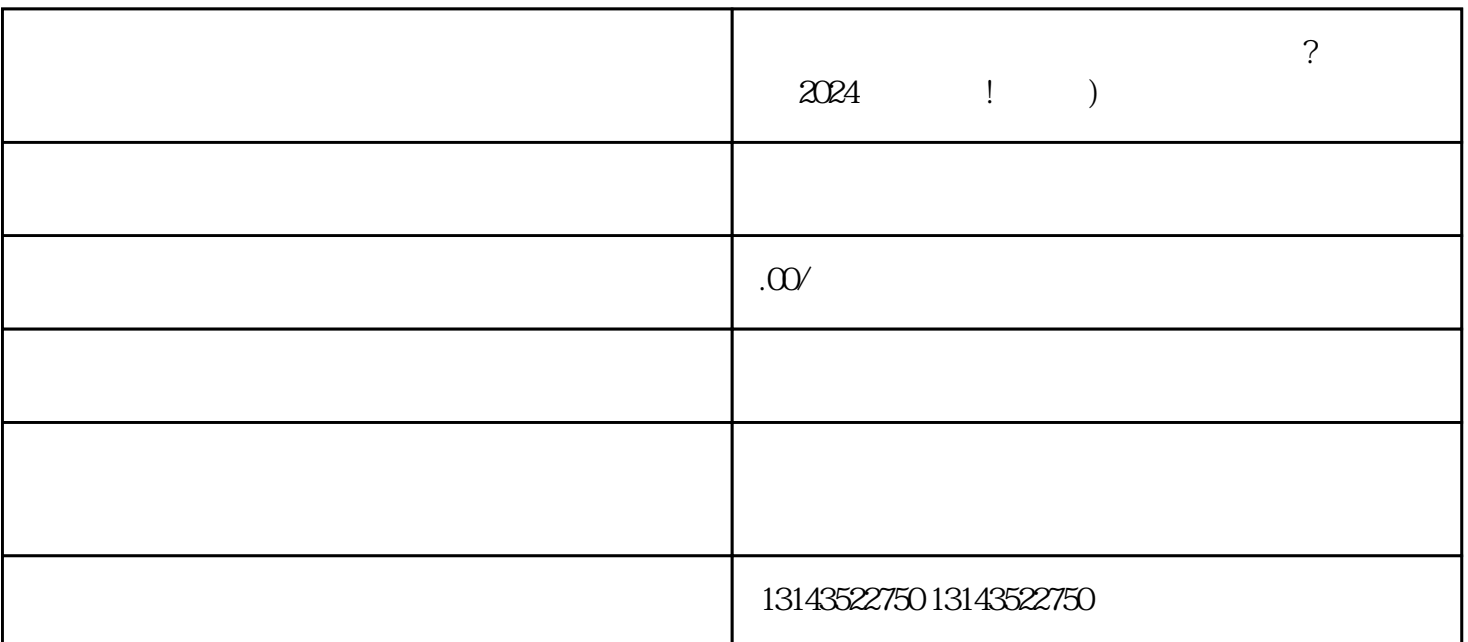

 $V$ 

抖音蓝V 商家页面电话虚拟改真实

2024

 $V$  and  $\alpha$  and  $\alpha$   $\alpha$   $\alpha$   $\beta$   $\alpha$   $\beta$   $\alpha$   $\beta$   $\alpha$   $\beta$   $\beta$   $\alpha$   $\beta$   $\alpha$   $\beta$